## **JP** 5/2/2009 **Exceptions Log**

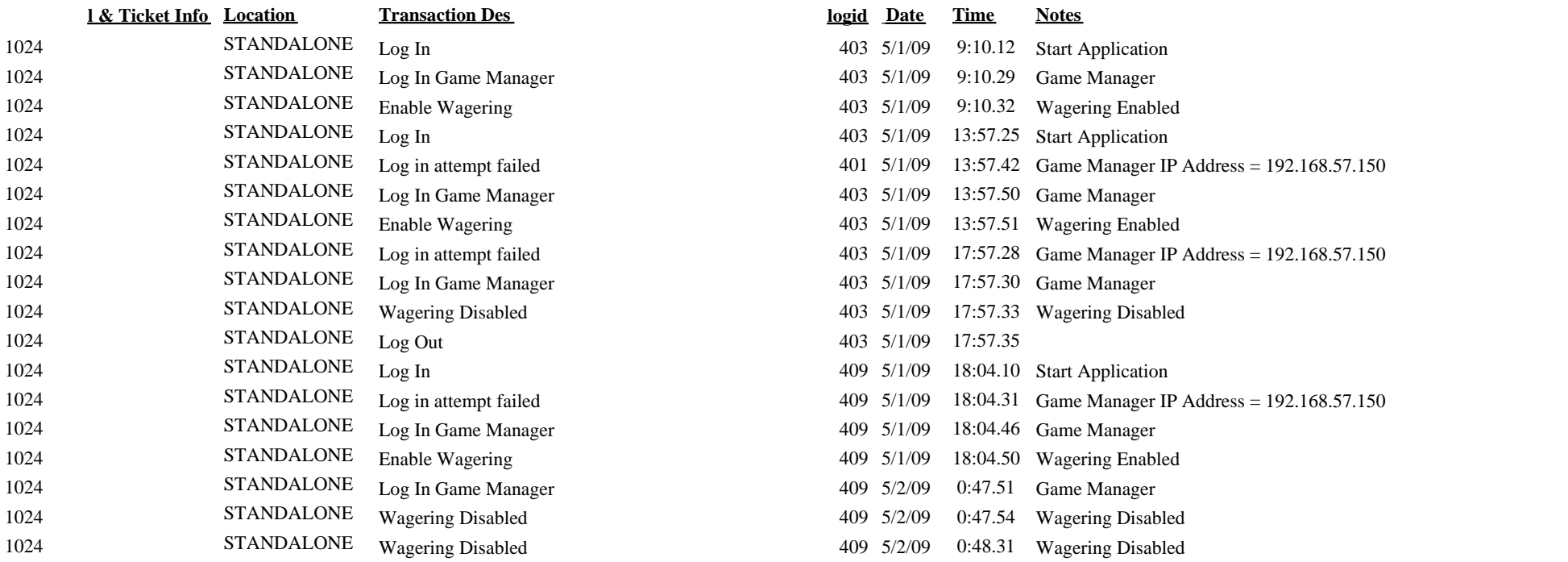